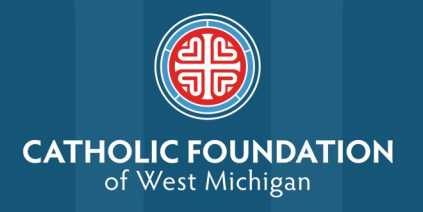

# **ENDOWED FUNDS**

## **Always & Forever**

An endowment is a type of fund that is invested in perpetuity and provides a spend rate that reflects a portion of the fund balance, distributed in the form of annual grants to your parish, school or ministry, forever.

As your endowment fund grows, a percentage of the fund's balance (4%) is given each year to the beneficiary. Once an endowment is established, anyone can make additional contributions to the fund in any dollar amount.

Fund minimum for distribution: **Annual Distribution to beneficiary:** 

\$25,000

4% of the fund's balance based on a three-year rolling average

## Leave a legacy through your endowment

#### Select a Beneficiary

Determining the beneficiary starts with understanding your passions. In what ways are you called to make a difference?

An endowment fund can be established for the benefit of a Catholic parish, school, or ministry.

## **Determine a Purpose**

Is the fund restricted to a specific purpose at the beneficiary organization? For example, the purpose of a parish fund could be to support faith formation programs. You will also be asked to choose a secondary purpose if for any reason the primary purpose ceases to exist.

## **Choose a Name**

The fund name could include your name, the name of the beneficiary organization, or be in memory or in honor of someone.

## **START THE PROCESS TO ESTABLISH YOUR ENDOWED FUND.** CONTACT GREG DEJA, EXECUTIVE DIRECTOR | 616.475.1251 | GDEJA@CFWMI.ORG

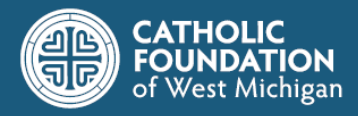

### How can I set up an endowment?

The Catholic Foundation can help you set up an endowment in four different ways:

#### **One-time Gift**

Through a written agreement identifying the fund's name and purpose, donors can establish an endowment by providing a one-time minimum gift of \$25,000. The beneficiary would begin receiving its annual distribution in the next fiscal year after the gift is made to the Foundation.

#### **Bridge Endowment**

Bridge endowments allow the donor to establish an endowment while living, which will be fully funded through a bequest upon one's passing. A donor notifies the Catholic Foundation of a future legacy gift to a Catholic organization of his/her choice. The donor works with the Foundation to complete the Fund agreement and craft language to share with your estate planning professional.

#### **Equity Building Endowment**

An Equity Building endowment allows a donor to establish an endowment within a certain number of years (not to exceed 10 years) while making annual contributions toward the fund's balance.

A donor makes an initial gift with an agreement to increase the balance of the endowment over time.

#### **Pooled Endowment**

A Pooled endowment allows for a group of people to join together to build an endowment. This is a good opportunity for an endowment to be named in memory of a loved one or in honor of a graduating class or a retiring staff member. Initial donations can come from two, ten or even a hundred different donors. Usually, the beneficiary or a family member is designated as the main point of contact for a Pooled endowment.